## **Simple Linux TS Streamer**

Sep 2017

This Simple Linux TS Streamer allows the streaming of SPTS or MPTS files using just a simple CentOS/Redhat OS.

TS\_Streamer\_file

Copy the above file to your CentOS VM – extract it and navigate to openstack……./mpeg2tsbroacaster/ folder. (/opt/streamer/bin by default)

In there run the following command:

nohup sudo ./mpeg2ts\_broadcaster 10.132.0.7 239.1.1.1 1234 0 ~/temp/F3720p.ts &

Where: 10.132.0.7  $\rightarrow$  is the IP address of the interface you want to stream from 239.1.1.1  $\rightarrow$  multicast you want it come out on 1234  $\rightarrow$  Port 0 → To loop forever ~/temp/F3720p.ts → Path to your ts file to use If you wrap the nohup and & around it, you can then disconnect and leave it running. To kill it: Sudo ps aux | grep mpeg2 You will see it running as a process – just need to kill it: sudo kill -9 processid

From: <http://cameraangle.co.uk/> - **WalkerWiki - wiki.alanwalker.uk**

Permanent link: **[http://cameraangle.co.uk/doku.php?id=simple\\_linux\\_ts\\_streamer&rev=1602575477](http://cameraangle.co.uk/doku.php?id=simple_linux_ts_streamer&rev=1602575477)**

Last update: **2023/03/09 22:35**

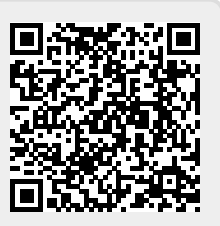